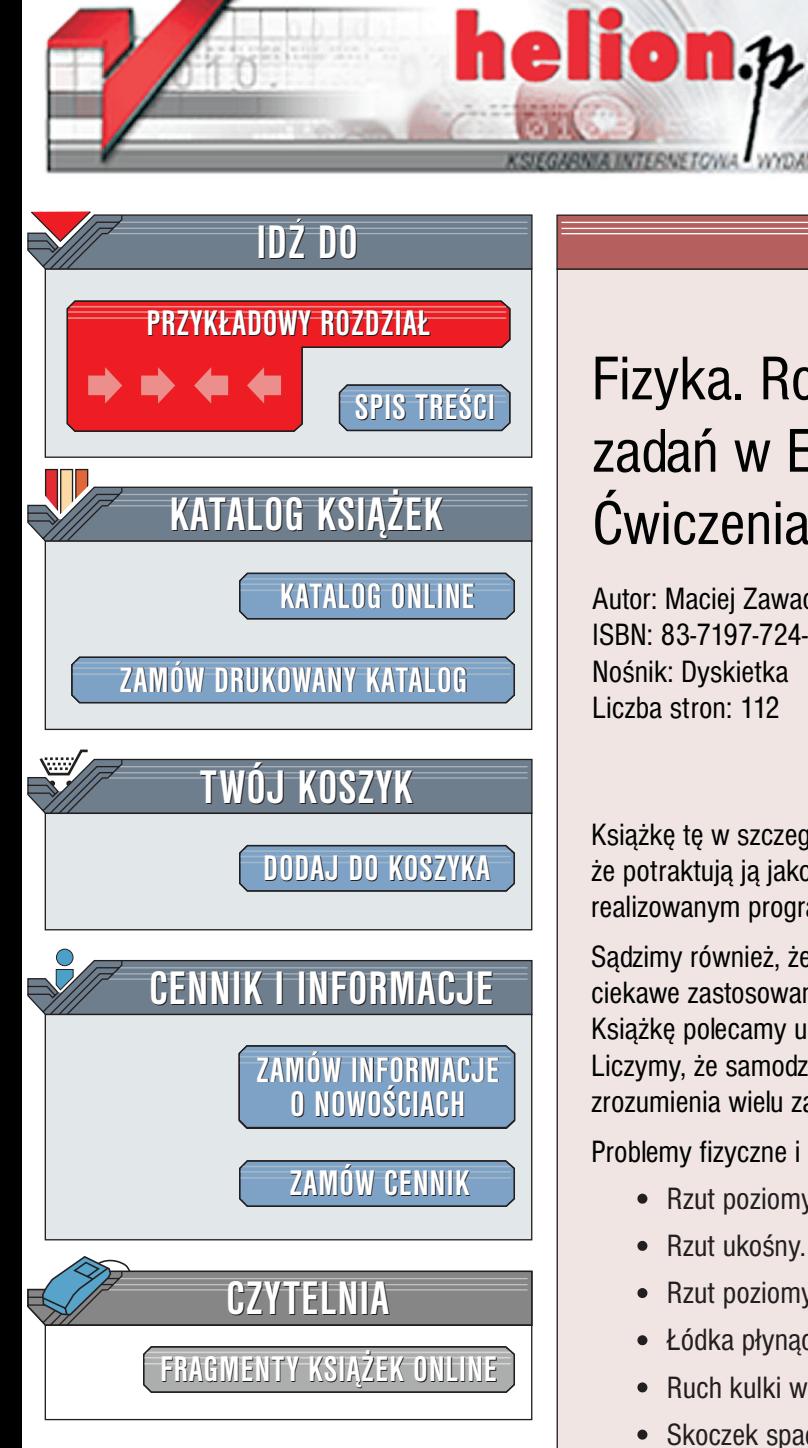

Wydawnictwo Helion ul. Chopina 6 44-100 Gliwice tel. (32)230-98-63 [e-mail: helion@helion.pl](mailto:helion@helion.pl)

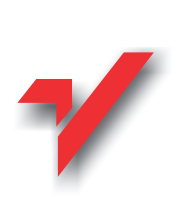

# Fizyka. Rozwiązywanie zadañ w Excelu. Æwiczenia praktyczne

Autor: Maciej Zawacki ISBN: 83-7197-724-7 Nośnik: Dyskietka Liczba stron: 112

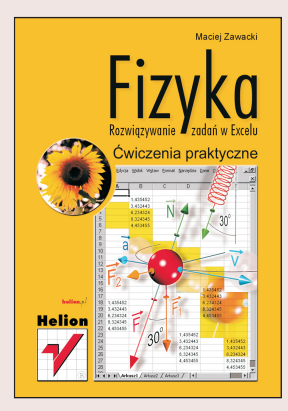

Książkę tę w szczególności chcielibyśmy polecić nauczycielom fizyki. Mamy nadzieję, że potraktują ją jako ważną pomoc dydaktyczną w niestandardowy sposób realizowanym programie nauczania fizyki w szkole średniej.

Sądzimy również, że nauczyciele informatyki znajdą w niej wiele ćwiczeń pokazujących ciekawe zastosowania arkusza kalkulacyjnego jako środowiska programistycznego. Książkę polecamy uczniom szkól średnich, szczególnie tym zainteresowanym fizyką. Liczymy, że samodzielne wykonanie proponowanych ćwiczeń przyczyni się do lepszego zrozumienia wielu zagadnieñ fizyki.

Problemy fizyczne i ich rozwiązania w arkuszu kalkulacyjnym: |ן<br>∙

- " • Rzut poziomy.
- " • Rzut ukośny.
- " • Rzut poziomy i rzut ukośny z uwzględnieniem oporu powietrza.
- " • Łódka płynąca po wodzie, czyli płynne hamowanie.
- " • Ruch kulki w cieczy.
- " • Skoczek spadochronowy.
- " • Ruch rakiety.
- "  $\bullet$  Ruch drgający.
- Ruch drgający z tłumieniem.
- " " Drgania wymuszone. Rezonans.
- " • Składanie drgań. Dudnienie. Krzywe Lissajous.

- " Rozwijanie funkcji w szereg Fouriera.
- Ruch planety wokół Słońca.

# **Spis treści**

<span id="page-1-0"></span>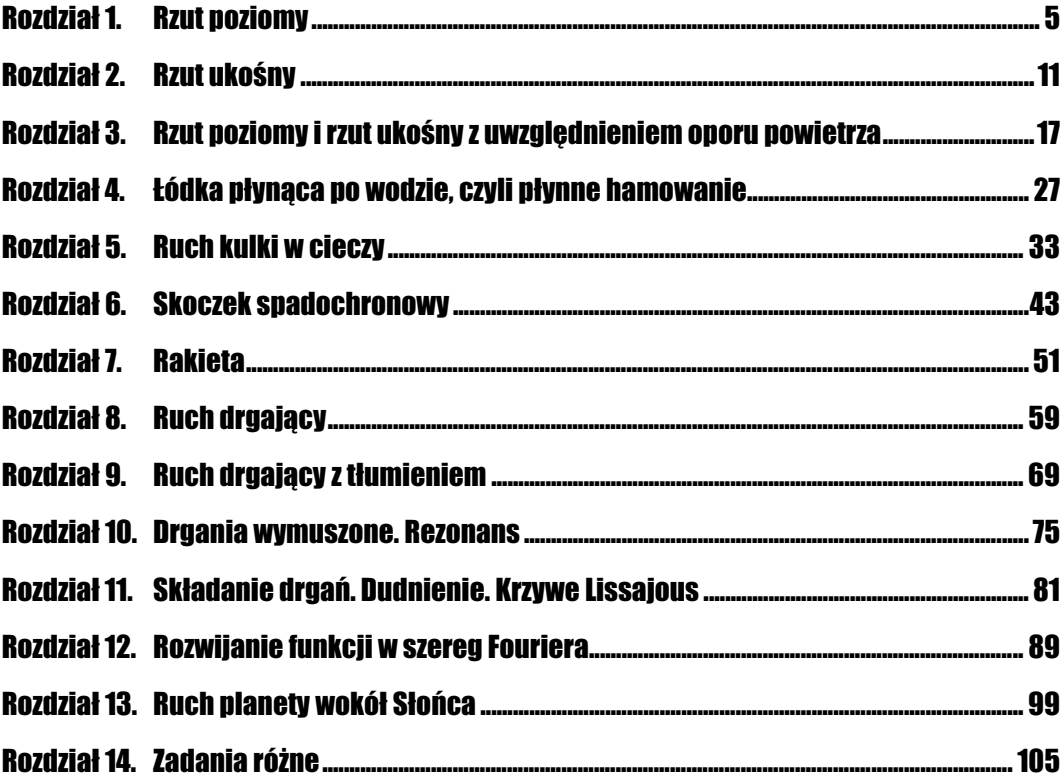

# Rozdział **2. Rzut ukośny**

## <span id="page-2-0"></span>**Wprowadzenie**

Rzut ukośny to taki ruch, w którym ciału nadajemy prędkość początkową  $v_0$ , skierowaną pod kątem  $\alpha$  do poziomu (rysunek 2.1). Jest to kolejny, znany z nauki fizyki w szkole średniej przykład ruchu złożonego, gdyż można analizować go jako złożenie dwóch ruchów prostych odbywających się w dwóch wzajemnie prostopadłych kierunkach.

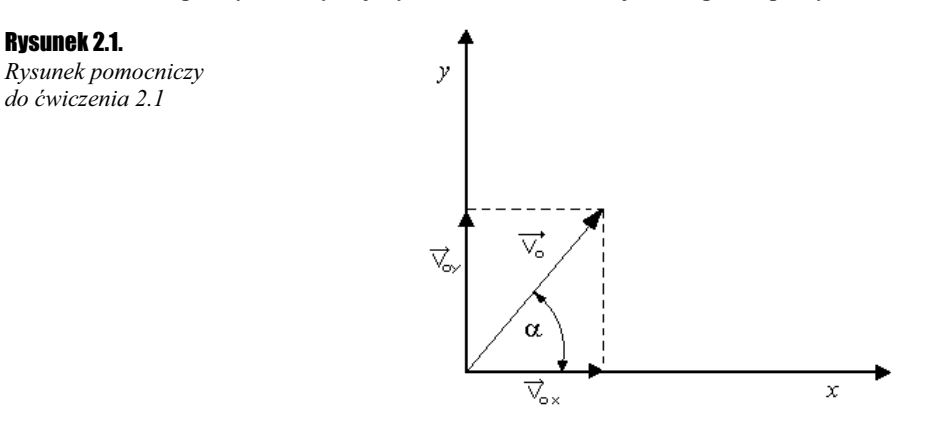

Jeżeli początek układu odniesienia wybierzemy w taki sposób jak na rysunku 2.1, to w kierunku osi x układu odniesienia ciało porusza się ruchem jednostajnym, w kierunku osi y ruchem jednostajnie zmiennym. Rzut ukośny można opisać następującymi równaniami, wynikającymi z drugiej zasady dynamiki Newtona:

- (1)  $ma_x = 0$  ruch jednostajny w kierunku osi x,
- (2)  $ma_y = -mg$  ruch jednostajnie zmienny w kierunku osi y,

gdzie  $a_x$  i  $a_y$  jest przyspieszeniem ciała odpowiednio w kierunku osi x i y układu odniesienia, m jest masą ciała, a g jest przyspieszeniem ziemskim.

## **Éwiczenia**

## Tor ciała w rzucie ukośnym

#### Ćwiczenie 2.1.  $\sim$   $\delta$   $\delta$   $\sim$

Wyznacz tor ciała, któremu nadano prędkość początkową  $v<sub>o</sub>$ skierowaną pod kątem  $\alpha$  do poziomu. Pomiń opory powietrza.

#### Sposób rozwiązania

Jest to zadanie podobne do tego, które już rozwiązywałeś w poprzednim rozdziale. Mamy nawet takie same równania ruchu. Musimy jeszcze uwzględnić warunki początkowe i warunek brzegowy. W tym przypadku warunek początkowy jest jeden: w chwili  $t=0$ ,  $v=v<sub>o</sub>$ . Przepisując ten warunek na składowe prędkości w kierunkach x i y układu odniesienia, po prostych przekształceniach, otrzymamy  $v_{ox} = v_o \cos \alpha$  i  $v_{oy} = v_o \sin \alpha$ , gdzie  $\alpha$  jest kątem nachylenia wektora prędkości początkowej  $v_0$  do osi x. Warunek brzegowy to:  $y(0)=0$ . Równania (1) i (2) można, korzystając z definicji przyspieszenia,

$$
a_x = \frac{\Delta v_x}{\Delta t}, \ a_y = \frac{\Delta v_y}{\Delta t}
$$
 przeksztaticić w następujących, układ równań:

$$
(3) \t m \frac{\Delta v_x}{\Delta t} = 0 ,
$$

$$
(4) \t m \frac{\Delta v_y}{\Delta t} = -mg.
$$

Z równania (3) wynika, że  $\Delta v_x=0$ , a zatem prędkość w kierunku osi x, jest zawsze stała i równa w dowolnej chwili czasu prędkości początkowej:

$$
(5) \t v_{ox} = v_o \cos \alpha.
$$

Taki wynik nie powinien nas zaskakiwać, gdyż w kierunku osi x ciało porusza się ruchem jednostajnym. Z równania (4) wynika, że  $\Delta v_y = -g\Delta t$ , czyli prędkość w chwili późniejszej np.  $t_{j+1}$  zależy od prędkości w chwili wcześniejszej  $t_j$  według wzoru:

(6) 
$$
v_y(t_{j+1}) = v_y(t_j) - g\Delta t.
$$

Znaleźliśmy zatem zależności prędkości od czasu w kierunku osi x i y — porównaj wzory (5) i (6). Poszukujemy jednak zależności drogi od czasu w kierunkach x i y. Wyznaczymy teraz te zależności. Drogę w kierunku osi x można wyznaczyć posługując się następującym rozumowaniem: na początku przedziału czasu  $\Delta t=t_{i+1}-t_i$ , czyli w chwili  $t_i$ ciało posiada prędkość  $v_x(t_i)$ , natomiast na końcu tego przedziału, czyli w chwili  $t_{i+1}$ ciało posiada prędkość  $v_x(t_{i+1})$ . Wobec tego drogę  $\Delta x$  przebytą wzdłuż osi x w czasie  $\Delta t$ obliczymy ze wzoru:  $\Delta x = v_{\text{str.}x}(t)\Delta t$ , gdzie:

$$
v_{\dot{s}r.x}(t) = \frac{1}{2} (v_x(t_{j+1}) + v_x(t_j)),
$$

a zatem na podstawie równania (5):

$$
\Delta x = \frac{1}{2} (v_x(t_{j+1}) + v_x(t_j)) = v_o \cos \alpha \cdot \Delta t,
$$

czyli

(7) 
$$
x(t_{j+1}) = x(t_j) + v_o \cos \alpha \cdot \Delta t.
$$

Ten ostatni wzór jest właśnie poszukiwanym wzorem określającym zależność drogi od czasu w kierunku osi x w chwili późniejszej  $t_{i+1}$ od drogi w chwili wcześniejszej  $t_i$ . Dzięki zależności (7) będziemy potrafili wyznaczyć funkcję  $x(t)$  w całym przedziale czasu trwania ruchu, jeśli tylko znamy wartość prędkości na początku ruchu  $t_j$ . w chwili  $t=0$ .

Pozostaje nam jeszcze wyznaczenie funkcji  $y(t)$  opisującej zależność drogi od czasu w kierunku osi y. Wykorzystamy tu wzór (6) oraz zastosujemy podobne rozumowanie jak w przypadku wyznaczania zależności  $x(t)$ . Tym razem:

$$
\Delta y = v_{\dot{S}r,y}(t_j) \cdot \Delta t = \frac{1}{2} (v_y(t_j) + v_y(t_{j+1})) \cdot \Delta t = \frac{1}{2} (v_y(t_j) - g\Delta t + v_y(t_j)) \cdot \Delta t =
$$
  
=  $\frac{1}{2} (2v_y(t_j) - g\Delta t \cdot \Delta t = v_y(t_j) \cdot \Delta t - \frac{1}{2} g\Delta t^2$ .

czyli

(8) 
$$
y(t_{j+1}) = y(t_j) + v_y(t_j) \Delta t - \frac{1}{2} g \Delta t^2,
$$

co oznacza, że potrafimy wyznaczyć funkcję  $y(t)$  opisującą drogę przebytą przez ciało wzdłuż osi y, w zależności od czasu trwania ruchu, na podstawie znajomości zależności drogi w chwili późniejszej  $t_{j+1}$ od drogi w chwili wcześniejszej  $t_j$ .

Wzory (6), (7) i (8) wykorzystamy do budowy arkusza wyznaczającego poszukiwany tor ruchu ciała, czyli zależność  $y(x)$ .

#### Przygotowanie arkusza

1. W arkuszu część komórek trzeba przeznaczyć na przechowywanie wartości koniecznych stałych fizycznych i danych wynikających z warunków początkowych. Potrzebne będą wartości następujących wielkości: przyspieszenia ziemskiego — g, prędkości początkowej —  $v_o$ , kąta nachylenia  $\alpha$ , przedziału (kroku) czasowego  $\Delta t$ , chwili początkowej —  $t_o$ , składowych wektora prędkości początkowej w kierunku x  $(v_{ox} = v_o \cos \alpha)$  i w kierunku y  $(v_{ov} = v_o \sin \alpha)$ .

2. Wielkości te rozmieść w arkuszu w sposób pokazany na rysunku 2.2. (część arkusza nie zaznaczona szarym tłem). Żeby uzyskać żądany wygląd arkusza, wystarczy wpisać w odpowiednie komórki dane tekstowe lub wartości. Do komórek B8 i B9 wpisz odpowiednio = \$B\$4\*COS(RADIANY(\$B\$5)) i = \$B\$4\*SIN(RADIANY(\$B\$5)).

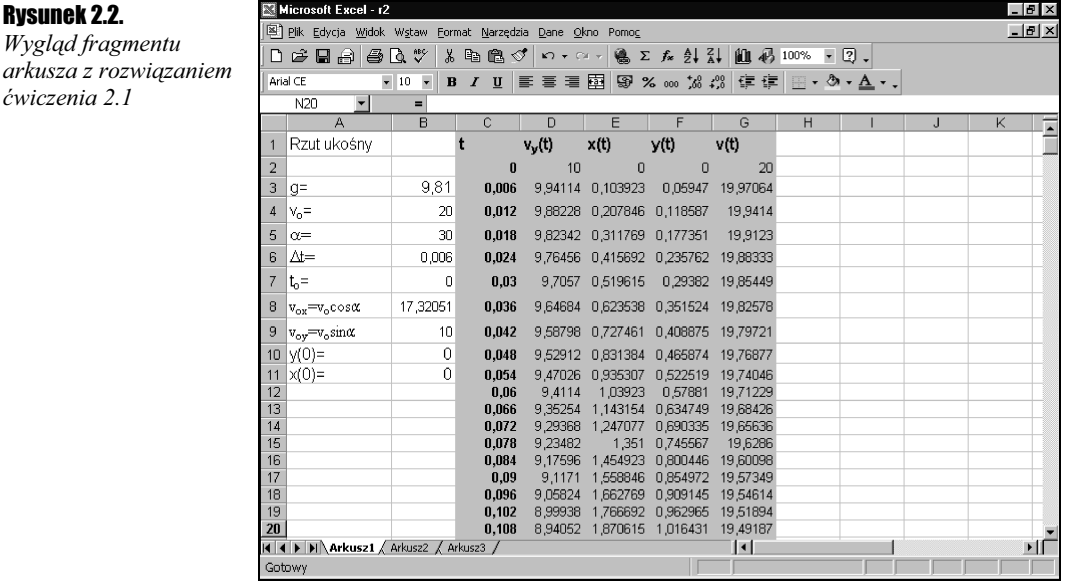

- **3.** W komórkach  $C_1$ ,  $D_1$ ,  $E_1$  i  $F_1$  umieść kolejno następujące dane tekstowe: t,  $v_y(t)$ ,  $x(t)$  i  $y(t)$ .
- 4. W komórkach  $C2$ ,  $D2$ ,  $E2$  i  $F2$  umieść kolejno następujące formuły: = $$B$7$ , = $$B$9$ ,  $= $B$11, = $B$10.$
- 5. W komórkach C3, D3, E3 i F3 umieść kolejno następujące formuły: =C2+\$B\$6, =D2-\$B\$3\*\$B\$6,=E2+\$B\$8\*\$B\$6,=F2+D3\*\$B\$6-0,5\*\$B\$3\*\$B\$6^2 i około 100 komórek kolumn C, D, E i F wypełnij serią danych. W rezultacie arkusz powinien przybrać wygląd taki jak na obszarze zaznaczonym na rysunku 2.2 szarym kolorem (z wyjątkiem kolumny ).

## Ħ

Aby wypełnić komórki serią danych wykonaj następujące czynności: (1) złap myszą mały kwadracik znajdujący się w prawym dolnym rogu ostatniej komórki do której wpisałeś formułę (komórka musi być aktywna), wskaźnik myszy przybierze wówczas kształt +, (2) pociągnij go w dół zaznaczając tyle komórek ile ma być wypełnionych.

**6.** Aby uzyskać wykres zależności  $y(x)$ , czyli znaleźć tor ruchu, zaznacz kolumny  $E$  i  $F$ , a następnie uruchom Kreator wykresów. Wybierz odpowiedni typ wykresu (wykres liniowy w grupie XY (Punktowy)). W rezultacie po uporządkowaniu (wykorzystaj tu odpowiednie opcje kreatora wykresów) otrzymasz wykres toru ruchu w rzucie ukośnym (rysunek 2.3), jeśli zadasz wartości parametrów ruchu takie jak na rysunku 2.2.

T

Może pojawić się problem ile komórek z kolumn E i F wypełnić serią danych. Generalnie ilość ta zależy od wartości kroku czasowego  $\Delta t$ , którą to wartość przechowujemy w komórce  $B_6$ , a także od wartości parametrów ruchu: prędkości początkowej i kąta nachylenia  $\alpha$ . Im mniejsza

Rysunek 2.2.

ćwiczenia 2.1

Rysunek 2.3. Wygląd arkusza z rozwiązaniem ćwiczenia 2.1

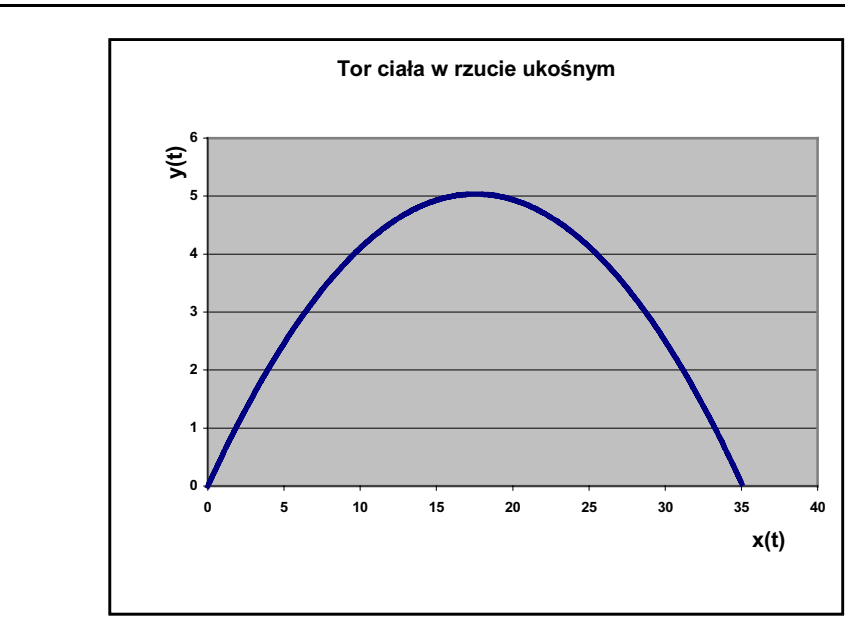

wartość ∆t, tym więcej trzeba zaznaczyć komórek, ale z kolei, tym dokładniejsze uzyskamy wyniki. W opisanym przykładzie dla uzyskania wykresu wykorzystano 351 komórek dla wartości kąta  $\alpha$ =30°, prędkości początkowej v<sub>o</sub> =10 m/s i kroku czasowego  $\Delta t$ =0,0029 sekundy. Jeżeli sporządzając wykres, zauważymy, że dla wybranych wartości parametrów ruchu wykres nie "dochodzi" drugi raz do osi x lub przecina oś x i osiąga wartości ujemne, to albo mamy za mało komórek, albo za dużo. Wówczas trzeba wypełnić serią danych większa liczbę komórek, albo zwiększyć wartość kroku czasowego ∆t. Jeśli mamy za dużo komórek (wykres osiąga wartości ujemne) to trzeba albo część komórek wyczyścić lub zmniejszyć wartość kroku czasowego ∆t. Takie operacje pomogą uzyskać wykres taki jak na rysunku 2.3

#### Podsumowanie

Zmieniając w odpowiednich komórkach wartości parametrów ruchu można badać, w jaki sposób modyfikują one tor ruchu. Z wykresu można wyznaczyć np. zasięg rzutu oraz maksymalną wysokość, a z danych w kolumnie oznaczonej jako t (kolumna C) można wyznaczyć czas trwania ruchu.

### Prędkość ciała w rzucie ukośnym

#### **Úwiczenie 2.2.**  $\longrightarrow$   $\otimes$   $\otimes$

Zbuduj arkusz (plik r2.xls), w którym wyznaczysz zależność prędkości całkowitej od czasu w rzucie ukośnym.

#### Sposób rozwiązania

Prędkość całkowita podczas rzutu ukośnego oczywiście zmienia się w czasie. Jej zmianę określa wzór:

$$
v_c = \sqrt{v_x^2(t) + v_y^2(t)}.
$$

Będziemy zatem potrzebowali zależność prędkości w kierunku y od czasu i zależności prędkości w kierunku osi x od czasu. Wykorzystamy tu wzór (6) i fakt, że w kierunku osi x prędkości jest stała i zawsze równa prędkości początkowej  $v_{ox} = v_o \cos \alpha$ .

#### Przygotowanie arkusza

- 1. Do przygotowania tego arkusza możesz także wykorzystać arkusz z poprzedniego ćwiczenia (2.1).
- **2.** Do komórki  $G1$  wpisz tekst  $v(t)$ .
- 3. Do komórki G2 wpisz formułę =PIERWIASTEK ((\$B\$8)^2+(D2)^2) i pozostałe komórki kolumny G wypełnij serią danych. Wypełnij tyle komórek ile w poprzednim ćwiczeniu.

Aby wypełnić komórki serią danych wykonaj następujące czynności: (1) złap myszą mały kwadracik znajdujący się w prawym dolnym rogu ostatniej komórki do której wpisałeś formułę (komórka musi być aktywna), wskaźnik myszy przybierze wówczas kształt +, (2) pociągnij go w dół zaznaczając tyle komórek ile ma być wypełnionych.

4. Zaznacz dane w kolumnie  $C$  i trzymając wciśniętą kombinację klawiszy  $Ctrl+B$  zaznacz dane w kolumnie G. Uruchom Kreator wykresów i sporządź wykres postępując według instrukcji kreatora. Wybierz opcję XY (Punktowy) w grupie Typ wykresu. Otrzymasz wykres taki jak na rysunku 2.4, jeżeli użyjesz następujących wartości parametrów ruchu:

$$
g = 9.81 \frac{m}{s^2}
$$
,  $v_{ox} = 20 \frac{m}{s}$ ,  $\alpha = 30^\circ$ .

Rysunek 2.4. Wygląd arkusza z rozwiązaniem ćwiczenia 2.2

 $\blacksquare$ 

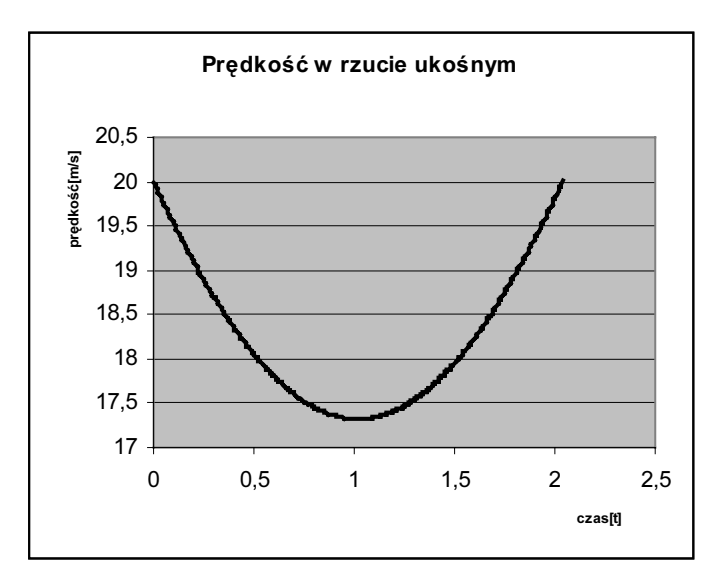